# Probabilités

## I - Qu'est-ce que c'est ?

Dans le langage courant, on utilise l'expression <sup>≪</sup> c'est probable <sup>≫</sup> quand on est assez confiant sur le fait que  $ca$  va arriver, mais on n'en est pas sûr : il y a du hasard.

Le mot hasard vient de l'arabe ǎz-zǎhr, en transitant par l'espagnol et signifiait à l'origine « dés » (ou la fleur dessinée sur l'une des faces du dé). Le mot aléatoire vient du mot latin alea qui désignait déjà à la fois le dé, le jeu de dés et le hasard.

En mathématiques on va parler de **probabilités** dès qu'on a une expérience aléatoire, c'est à dire un jeu de hasard (lancer un dé, tirer une carte, choisir un élève au hasard pour passer au tableau, etc.).

Prenons pour exemple l'expérience aléatoire : « Lancer un dé ».

Nous pouvons obtenir comme résultat : 1, 2, 3, 4, 5 ou 6.

On est sûr qu'on va trouver un de ces résultats, mais on ne peut pas savoir lequel avant d'avoir lancé le d´e.

On peut chiffrer la « chance » qu'on a d'obtenir un certain résultat : c'est ce qu'on apelle la **probabilité**. Par exemple ici, la probabilité de faire un 3 est de  $\frac{1}{6} \approx 0,66$  ou encore  $66\%$ .

## II - Vocabulaire

#### **Définition**

Une expérience est dite aléatoire lorsqu'on sait à l'avance quels sont les résultats possibles (qu'on appelle les issues de l'expérience), mais qu'on ne sait pas sur lequel de ces résultats on va tomber. On peut reproduire cette expérience autant de fois que l'on veut.

#### Exemples

```
★ Considérons par exemple l'expérience aléatoire : « Jeter une pièce. »
```
Les issues possibles sont « pile » et « face », mais je ne sais pas à l'avance si je vais obtenir pile ou face.

 $\bigstar$  Autre exemple : « Tirer une carte ».

Dans un jeu de cartes classique il y a 52 cartes (As, roi, dame, valet, puis du 10 jusqu'au 2 [ça fait 13], dans 4 couleurs différentes :  $\spadesuit$  pique,  $\heartsuit$  cœur,  $\Diamond$  carreau et  $\clubsuit$  trèfle [13  $\times$  4 = 52]). Il y a donc 52 issues possibles qui correspondent à chaque carte. Je sais que je vais tirer une des ces 52 cartes, mais je ne sais pas à l'avance laquelle je vais tirer.

#### **Définition**

Un évènement est un ensemble d'issues d'une expérience aléatoire.

#### Exemple

Par exemple si je lance un dé, je peux considérer l'évènement « j'obtiens un nombre pair » : il est composé des issues 2, 4 et 6.

#### **Définition**

La probabilité d'un évènement est un nombre compris entre  $\theta$  et  $1$  qui exprime les chances que l'évènement se produise :

- Avec une probabilité égale à zéro, il n'y a aucune chance que l'évènement se produise.
- $\bullet~$  Avec une probabilité égale à un, on est sûr à 100% que l'évènement va se produire ( $1 = \frac{100}{100}$  $\frac{100}{100} = 100\%).$
- La somme des probabilités des toutes les issues de l'expérience aléatoire est égale à 1.

#### **Définition**

Un évènement qui ne peut pas se produire a une probabilité égale à zéro. C'est l'évènement impossible. Un évènement qui va se produire à coup sûr a une probabilité égale à  $1 = 100\%$ . C'est l'évènement certain.

#### Exemples

 $\star$  On lance un dé équilibré à 6 faces, numérotées de 1 à 6.

Il y a 100% de chances que le résultat soit un nombre entre 1 et 6. Ce 100% est réparti équitablement entre les 6 faces du dé. On va donc diviser  $100\% = \frac{100}{100} = 1$  par 6 : la probabilité est de  $\frac{1}{6}$  pour chaque face.

Déterminer la probabilité d'obtenir un multiple de 3 :

Les multiples de 3 compris entre 1 et 6 sont 3 et 6. Il y a 2 issues de probabilité  $\frac{1}{6}$  dans cet évènement, donc sa probabilité est  $\frac{2}{6}$ .

 $\star$  Lorsqu'on lance une pièce, il y a une chance sur 2 de faire pile et une chance sur 2 de faire face.

La probabilité de tomber sur pile est donc  $\dfrac{1}{2} = 0, 5$  (elle est égale à la probabilité de tomber sur face).

#### **Définition**

Lorsque toutes les issues ont les même probabilités, on dit que l'expérience aléatoire est équiprobable.

### III - Dans une population statistique

Une expérience aléatoire peut consister à désigner au hasard un individu dans une population statistique. Par exemple :

En 5<sup>e</sup>1, il y a 9 filles et 13 garçons. Si on désigne un élève au hasard dans la classe, il y aura 9 chances sur 22 que ce soit une fille. La probabilité de l'évènement « L'élève désigné au hasard est une fille » est donc  $\bar{9}$  $\frac{3}{22} \approx 0, 41 = 41\%.$ 

D'une manière générale, quand on désigne au hasard un individu dans une population statistique, la probabilité d'un évènement est égale à sa fréquence. Pour la calculer je fais donc :

effectif de l'évènement

effectif total

Exemple : retrouver ce qu'il faut écrire dans l'espace vide du script suivant.

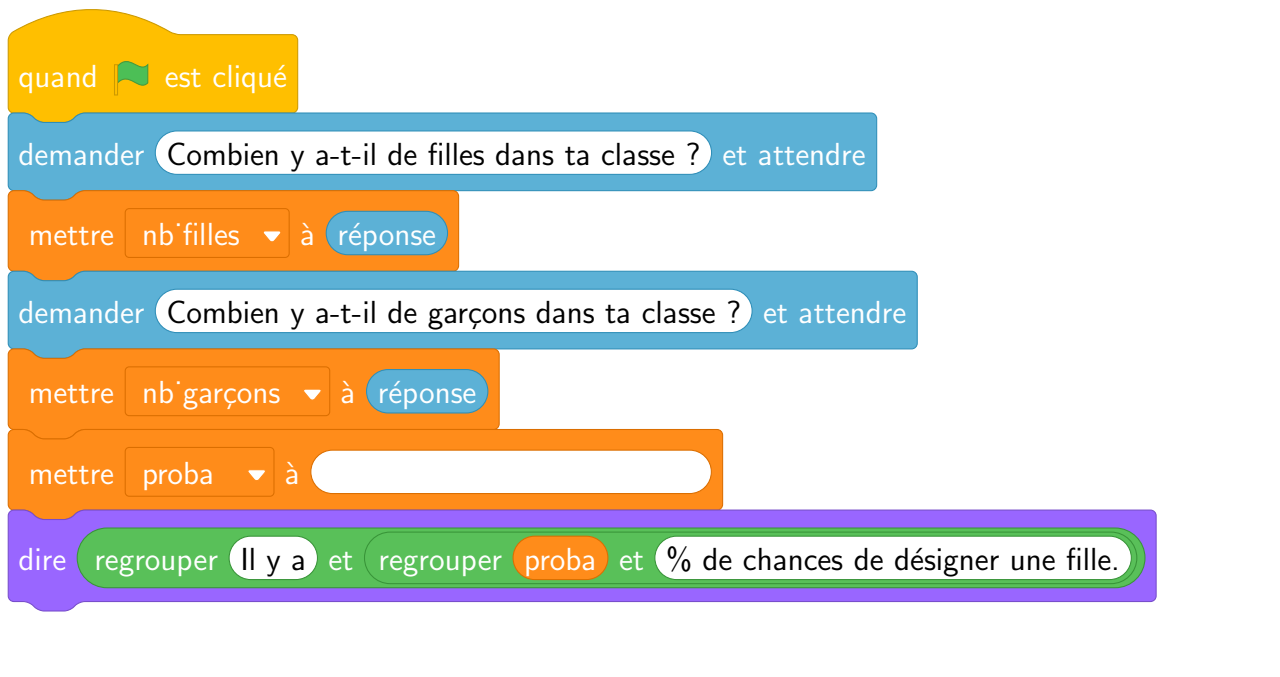

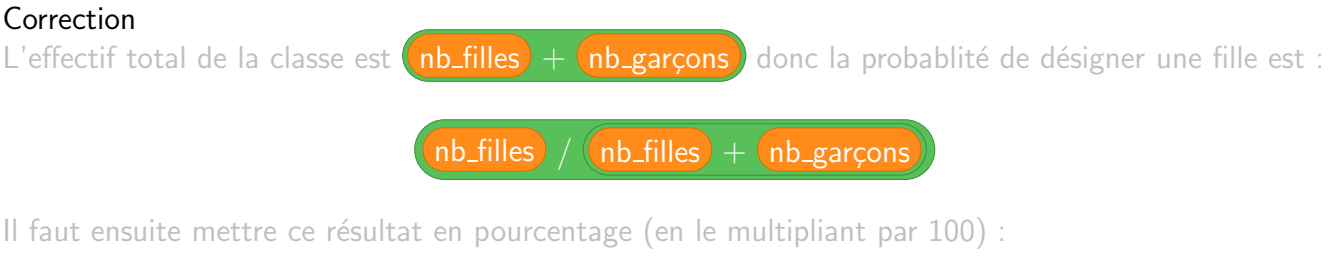

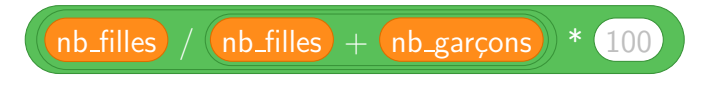